# **Implementazione di un sistema informativo geografico di supporto nell'ambito di un network di sorveglianza epidemiologica della bluetongue nei paesi balcanici e del Mediterraneo orientale**

L. Savini, C. Ippoliti, A. Conte, M. Parisse, F. Dall'Acqua & P. Calistri

#### **Riassunto**

La bluetongue (BT) è un'infezione, noncontagiosa, trasmessa da vettori. Quando la BT si è diffusa nell'area Balcanica (interessando direttamente l'Albania, la Bosnia-Herzegovina, Bulgaria, Croazia, la Former Yugoslav Republic di Macedonia – FYROM e la Serbia e il Montenegro), è stata causa di forti preoccupazioni per le autorità veterinarie di tutti i paesi del Mediterraneo orientale. Nel 2003-2004 è stata sviluppata e implementata una rete informativa geografica per BT basata sul web per fornire un valido strumento ai Servizi Veterinari per la gestione e l'analisi dei dati riguardanti la malattia e per lo scambio di informazioni. Al fine di facilitare la realizzazione di una strategia di sorveglianza epidemiologica comune, è stato implementato un Sistema informativo geografico (GIS) centralizzato e i dati spaziali e i relativi dati informativi della malattia sono stati organizzati in un unico geodatabase relazionale. Il sistema è stato fornito di un numero di applicazioni per la visualizzazione di mappe dinamiche e dati informativi via Web, con un accesso multi-user per l'interrogazione simultanea da parte di più utenti.

#### **Parole chiave**

Balcani, Bluetongue, Sistema informativo geografico, Bacino mediterraneo, Rete di sorveglianza, Web.

#### **Introduzione**

La bluetongue (BT) è una malattia, non infettiva, trasmessa da insetti vettori appartenenti al genere *Culicoides*. Tutti i ruminanti sono recettivi all'infezione, che comunque colpisce maggiormente gli ovini con un tasso di mortalità che varia dallo 0 al 30% (1, 14).

Delle 1.254 specie di *Culicoides* conosciute in tutto il mondo, almeno 30 sembrano responsabili della trasmissione della BT (15). Nel Vecchio Continente, incluse le regioni mediterranee, il *Culicoides imicola* Kieffer (1), è uno dei principali vettori, una specie descritta per la prima volta nel 1913 nell'Africa Orientale e responsabile poi della trasmissione del virus della bluetongue (BTV), come dimostrato da studi condotti in Sud Africa (6).

Nel Bacino Mediterraneo la malattia fu denunciata per la prima volta da Cipro ed Israele nel 1943, ma si pensa che la BT fosse presente già dal 1924 (11).

Una grave epidemia scoppiata in Spagna e in Portogallo causò la morte di circa 179.000 ovini dal 1956 al 1960 (14).

Recentemente, diversi sierotipi sono stati responsabili di epidemie nell'area Mediterranea, tra i quali il BTV2 (Algeria, Isole Baleari, Corsica, Italia, Tunisia), il BTV4 (Grecia, Italia, Marocco, Spagna meridionale, Portogallo), il BTV9 (Turchia, Grecia, Italia, Bulgaria, FYROM, Serbia e Montenegro, Croazia, Albania e

Istituto Zooprofilattico Sperimentale dell'Abruzzo e del Molise 'G. Caporale', Campo Boario, 64100 Teramo, Italia World organisation for animal health (Office International des Épizooties) Collaborating Centre for Veterinary Training, Epidemiology, Food Safety and Animal Welfare

Bosnia-Herzegovina) ed il BTV16 (Turchia, Grecia, Italia, Corsica) (12).

Le perdite dovute alla morte di animali malati sono state relativamente basse nei paesi Balcanici e nelle regioni del Mediterraneo orientale, a causa della bassa patogenicità dei sierotipi identificati nei focolai. I danni maggiori si sono verificati per le restrizioni del commercio di ovini e bovini, poiché sono state vietate le vendite e le movimentazioni di animali nei paesi colpiti dal BTV (8, 9, 16).

La BT, essendo una malattia causata da vettori, non può essere contenuta solo attraverso misure di controllo della movimentazione animale; e le misure restrittive nazionali tendono a risultare inadeguate nella lotta ad un fenomeno transfrontaliero come la BT.

Attualmente, i paesi Balcanici non hanno implementato piani comuni o attività intraregionali in grado di far fronte alla diffusione della malattia. Per questa ragione, tra il 2003–2005 è stata implementata, dal Centro di Collaborazione OIE per la Formazione Veterinaria, l'Epidemiologia, la Sicurezza Alimentare ed il Benessere Animale dell'Istituto Zooprofilattico Sperimentale dell'Abruzzo e del Molise "G. Caporale" (OIE-IZSA&M), una rete di sorveglianza per la Bluetongue (BTNet), nell'area interessata dai Balcani. La rete informativa, basata su collegamenti Internet e Sistemi Informativi Geografici (GIS) con tecnologie web, permette l'immediata memorizzazione, scambio ed analisi di informazioni relative alla situazione epidemiologica della BT (5). In questo articolo, gli autori descrivono la sezione web-GIS sviluppata per raccogliere e gestire dati sulla malattia e per la generazione rapida di mappe tematiche sulla diffusione della BT nell'area Balcanica.

# **Materiali e metodi**

Il sito web è accessibile da un qualsiasi internet browser. Sono stati utilizzati due server diversi per la gestione di tutte le applicazioni e le funzioni GIS (Fig. 1):

- un server GIS dove vengono archiviati i progetti ArcIMSTM 3.1 (Environmental Systems Research Institute Inc. - ESRI) sviluppati usando un HTML viewer customization per la pubblicazione delle mappe, i dati, le immagini e le Java<sup>™</sup> script pages (JSP) (10, 17). Il server è un HP NetServer LXr 8500, con quattro microprocessori da 700MHz e 2 Gbyte di RAM;
- un data server, contenente ArcSDE (ESRI) e un Oracle Relational Database Management System (RDBMS), dove sono archiviati i dati spaziali e alfanumerici. ArcSDE, il gateway tra ArcIMS e RDBMS, è stato usato per gestire i dati spaziali ed ottimizzare gli accessi simultanei alle mappe (17).

Il server è un Proliant DL580 G2, con quattro microprocessori da 2.8 GHz e 4 Gbyte di RAM. Le informazioni che vengono raccolte nel Sistema

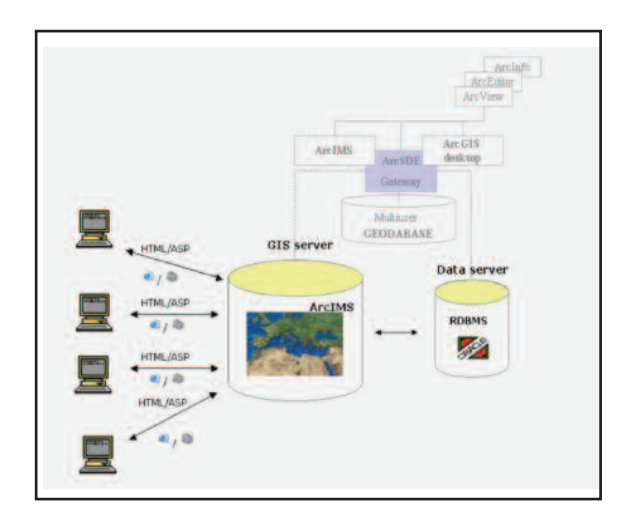

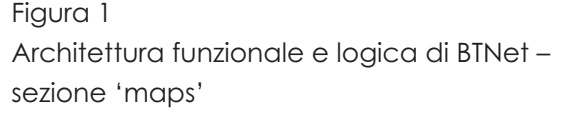

Informativo scaturiscono dai piani nazionali di sorveglianza sierologica ed entomologica condotti nei paesi partecipanti al network (Fig. 2) e dai dati che vengono settimanalmente pubblicati dall'OIE (www.oie.int/eng/info/hebdo/A\_info.htm).

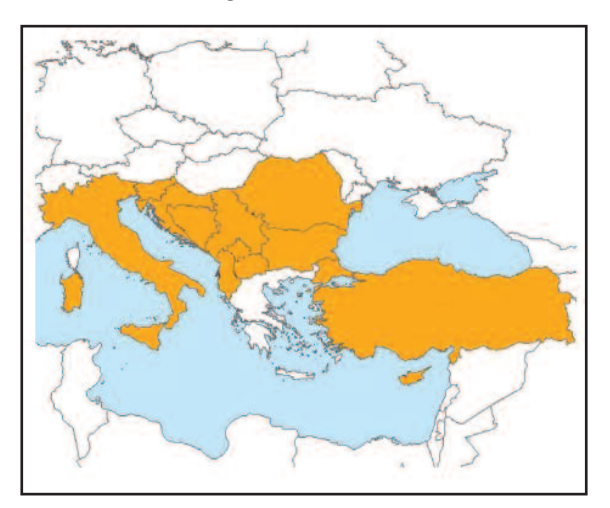

#### Figura 2

Paesi partecipanti al progetto per l'implementazione di una rete informativa di sorveglianza per la BT nell'area Balcanica

Il sistema è completamente automatico. Il web-GIS è accessibile agli utenti autorizzati tramite autenticazione elettronica (username e password) limitatamente alle sessioni 'serological and entomological surveillance'. La 'disease distribution' è invece di libero accesso e non è richiesta autorizzazione. Attualmente, un totale di 32 utenti hanno accesso al sistema, 25 dei quali sono gli utenti designati ufficialmente dai paesi partecipanti. L'utente inserisce le nuove informazioni e i nuovi dati sull' area geografica di propria competenza direttamente on-line, usando Active Server Pages (.asp) attraverso un'interfaccia web. La correttezza del dato inserito nel SI è garantita da procedure di controllo (es. valore mancante, informazioni duplicate, formato errato del dato) che vengono eseguite in fase di aggiornamento nel database centralizzato. Le mappe tematiche interattive dispongono di diversi strumenti standard di ArcIMSTM (Zoom in, Zoom out, Pan) e funzioni di interrogazione (Identify, Query, Find, Select).

Gli oggetti cartografici visualizzati nelle mappe possono corrispondere a poligoni (regioni, province o comuni) o a punti quando le coordinate geografiche del sito sono disponibili. Gli elementi geografici sono collegati alle componenti alfanumeriche presenti nel database geografico da spatial-query (Fig. 3).

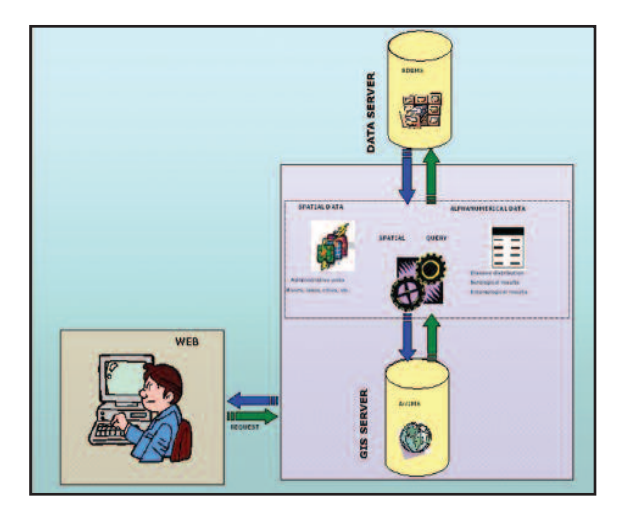

#### Figura 3

Interazione tra i dati alfanumerici e i dati spaziali per mezzo di spatial-queries

I nuovi dati inseriti sono rappresentati geograficamente. L'aggiornamento di layers con nuovi oggetti cartografici (es. l'aggiunta di un nuovo punto sulla mappa) è disponibile immediatamente dopo che l'utente autorizzato abbia inserito il nuovo dato.

L'accesso multi-utente è ottenuto attraverso la creazione di 10 sessioni parallele gestite tramite funzoni JavaTM scripts e permette, attraverso specifiche interrogazioni, la visualizzazione di mappe e di informazioni personalizzate.

# **Risultati**

I dati mostrati nelle Figure 4, 5, 6, 7 e 8 non sono reali e sono stati utilizzati solo a scopo esplicativo. Sono stati realizzati tre diversi servizi di ArcIMS per rappresentare i tre set principali di informazioni, come segue:

#### **Disease distribution**

In questa sezione è rappresentata la distribuzione geografica annuale dei sierotipi di BTV relativa ai dati OIE. L' OIE CC-IZS A e M è responsabile dell'aggiornamento costante del sistema. I nuovi dati vengono inseriti direttamente on line selezionando l'unità geografica di riferimento (Fig. 4A). Il sistema controlla automaticamente la correttezza dei dati inseriti prima di aggiornare il database (Fig. 4B). Le nuove informazioni sono visualizzate automaticamente sulla mappa dopo un semplice "refresh" (Fig. 4C).

#### **Serological surveillance**

In Fig. 5 sono mostrate le modalità di accesso e aggiornamento dei dati. L'accesso alla mappa avviene previa selezione del periodo e della specie

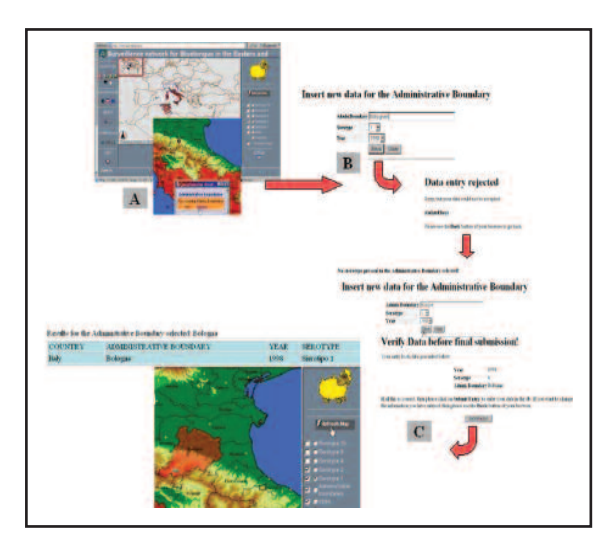

Figura 4 Sezione: Disease distribution Procedure di visualizzazione dei dati (A) e di aggiornamento (B e C)

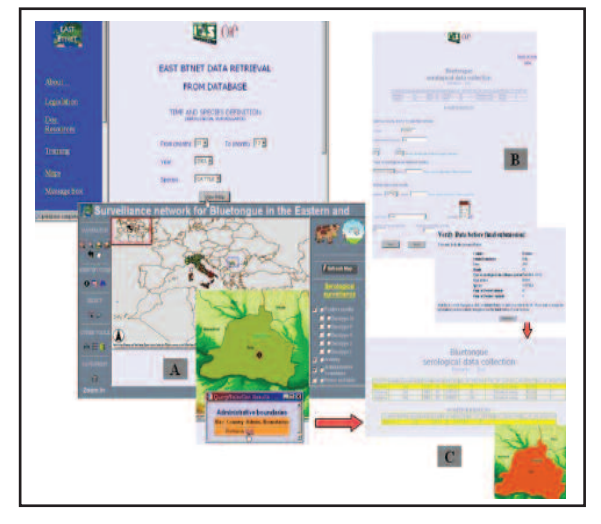

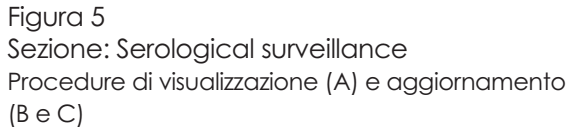

animale dei quali si vuole avere informazione. Viene visualizzata una mappa dinamica e la navigazione tra dati alfanumerici e geografici sarà relativa alla specifica richiesta fatta dall'utente al data-server (Fig. 5A); l'utente autorizzato può aggiornare i dati sierologici direttamente on-line come mostrato nel form in (Fig. 5B); le nuove informazioni sono quindi visualizzate dopo un semplice refresh della mappa (Fig. 5C). I dati che vengono memorizzati sono i seguenti: numero di animali testati, numero di animali positivi e test diagnostico utilizzato per ogni anno, mese, specie e unità geografica (limiti amministrativi).

#### **Entomological surveillance**

Questa sezione contiene i risultati delle catture di *Culicoides*. Come per 'Serological surveillance', gli utenti autorizzati possono aggiornare direttamente i dati entomologici. Vengono inseriti i dati seguenti: Codice identificativo e localizzazione (coordinate geografiche) della cattura, data cattura, numero di *Culicoides* catturati distinti per specie (*C. imicola*, Obsoletus Complex, Pulicaris Complex) e le temperature minime e massime notturne registrate.

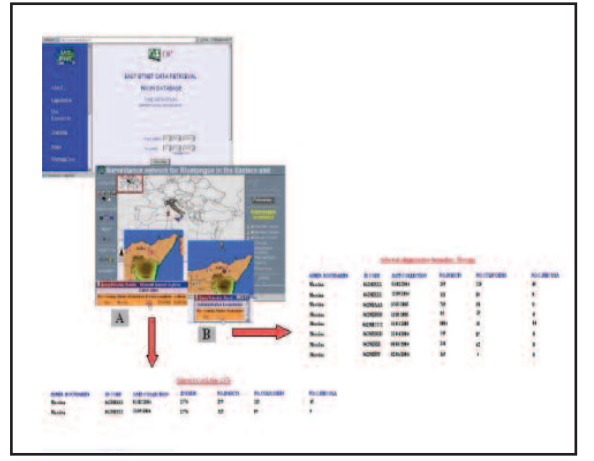

#### Figura 6

Sezione: Entomological surveillance Procedure per la visualizzazione dei dati per sito di cattura dei *Culicoides* (A) o per unità geografica (B) selezionati

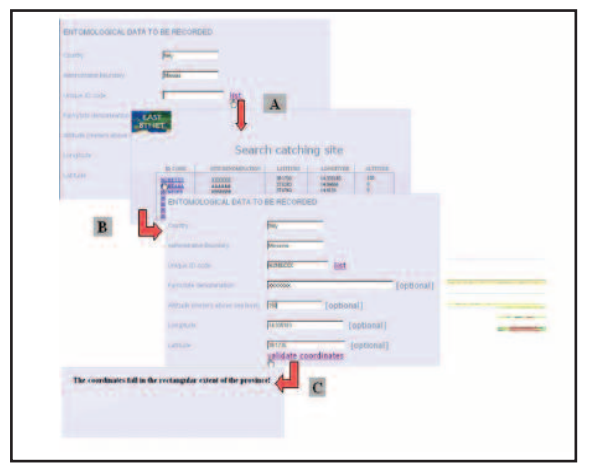

#### Figure 7

Sezione: Entomological surveillance Procedure per il recupero del codice identificativo del sito di cattura (A e B) da una lista di siti presenti nel sistema, e validazione delle coordinate geografiche (C )

Le informazioni sui risultati delle catture possono essere visualizzate selezionando il sito di cattura desiderato (Fig. 6A) e/o l'unità geografica (Fig. 6B). Per migliorare la qualità del dato sono state sviluppate specifiche procedure:

di recupero del codice identificativo del sito di cattura quando già presente nel database, riducendo quindi l'errore (Fig. 7A e 7B) di validazione delle

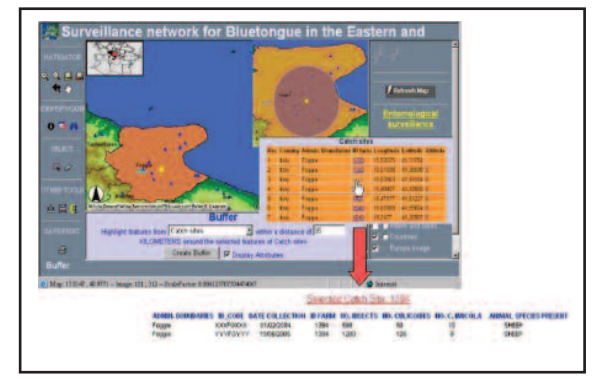

Figure 8 Sezione: Entomological surveillance Esempio di utilizzo della funzione buffer

coordinate dei siti di cattura (le coordinate immesse devono essere comprese nel minimo rettangolo contenente l'unità geografica di riferimento) (Fig. 7C).

Per la navigazione dinamica delle mappe sono disponibili diverse funzionalità (select, query, identify, find e buffer). In particolare la creazione di buffer è un utile strumento per i servizi veterinari per la pianificazione delle proprie attività nelle aree dove è stato identificato il vettore della bluetongue (Fig. 8).

Il sistema permette di definire un buffer attorno ad un punto o ad un'area infetta, e estrarne l'elenco delle unità geografiche presenti all'interno dell'area buffer e i relativi dati epidemiologici (sito di cattura, data cattura, numero di *Culicoides* differenziati per specie etc.), permettendo ai servizi veterinari di ottenere in tempi rapidi utili informazioni per il controllo delle malattie.

### **Discussione**

Per meglio comprendere l'importanza della Bluetongue nei paesi Balcanici basti pensare che in quell'area sono presenti circa 18 milioni di ovicaprini e 7 milioni di bovini, una popolazione consistente di animali ruminanti. Oltre ai danni economici per gli allevatori derivanti dalla morte degli animali, le immancabili restrizioni imposte alle movimentazioni animali in caso di malattia potrebbero causare danni ingenti all'economia dei paesi Balcanici. Infatti, una malattia trasmessa da vettori come la bluetongue non può essere controllata solo con misure restrittive del commercio animale, ma è necessaria una strategia comune di sorveglianza epidemiologica per combattere adeguatamente la diffusione dell'infezione. Quindi lo sviluppo e l'implenmetazione di una rete informativa di sorveglianza per la Bluetongue nell'intera area Balcanica, risponde al bisogno di un approccio omogeneo e coordinato nelle attività di sorveglianza della malattia.

L'ampio uso delle tecnologie GIS facilita l'analisi dei dati e lo scambio di informazioni sulla BT.

La creazione di una rete web-GIS comune permette di distribuire e di diffondere in maniera facile e dinamica anche i dati geografici. La tempestività di aggiornamento e di consultazione facilita il processo decisionale da parte delle autorità competenti, fornendo uno strumento valido per una valutazione della situazione epidemiologica. In particolare, la rete BTNet permette di:

- preparare procedure standardizzate per la raccolta dei dai relativi ai vettori e alle distribuzioni geografiche di BT e l'analisi dei dati epidemiologici
- definire dei criteri comuni per i sistemi di sorveglianza nazionali e per i sistemi di allerta
- elaborazione di standard.

Spesso nell' ambito della salute animale, così come nella salute pubblica, è richiesto un approccio che sia esplicativo, visivo e intuitivo dei dati sull'infezione in studio e l'uso del GIS permette di condurre un analisi su multipli livelli di aggregazione dei dati che dia in qualche modo una visione più completa del fenomeno analizzato (3, 13).Lo sviluppo di web-GIS in ambito veterinario ha permesso la raccolta e la diffusione di

informazione nell'ambito di diverse malattie infettive (2, 4, 7). È auspicabile che sistemi simili, con una interfaccia web di tipo geografico, possano essere usati sempre di più dalle principali istituzioni (Commissione Europea, OIE) su scala internazionale fornendo in tal modo utili strumenti di analisi geografica.

# **Ringraziamenti**

Gli autori desiderano ringraziare tutti i rappresentati dei paesi partecipanti (Albania, Bosnia-Herzegovina, Bulgaria, Croazia, Cipro, Former Yugoslav Republic of Macedonia (FYROM), Malta, Serbia e Montenegro, Romania, Slovenia, Turchia) per il loro prezioso contributo alla riuscita del progetto. Gli autori sono inoltre estremamente grati a Sandro Pelini e Angela De Dominicis per il loro prezioso contributo.

# **Finanziamenti**

Le attività descritte in questo articolo sono parte del progetto: "Cooperation for implementing a surveillance network for bluetongue in the Balkanic area" (BTNet), promosso dalla Regione Abruzzo e finanziato dal Ministero per gli Affari Esteri, in base alla legge n. 84 del 21 marzo 2001 per la Cooperazione Italiana nei paesi Balacanici.

# **Bibliografia**

- 1. Calistri P., Goffredo M., Caporale V. & Meiswinkel R. 2003. The distribution of *Culicoides imicola* in Italy: application and evaluation of current Mediterranean models based on climate. *J Vet Med B*, **50** (3), 132-138.
- 2. Cameron A.R. 2004. Data management and analysis systems for bluetongue virus zoning in Australia. *In* Proc. Third International Symposium, 26-29 October 2003, Taormina, Part I (N.J. MacLachlan & J.E. Pearson, eds). *Vet Ital*, **40** (3), 365-368.
- 3. Clarke K.C., McLafferty S.L. & Tempalski B.J. 1996. On epidemiology and geographic information systems: a review and discussion of future directions. *Emerg Infect Dis*, **2** (2) (www.cdc.gov/ncidod/eid/vol2no2/clarke.htm accesso il 6 aprile 2006).
- 4. Conte A., Colangeli P., Ippoliti C., Paladini C., Ambrosiani M., Savini L., Dall'Acqua F., Calistri P. (2005). The use of a web-based interactive geographical information system for the surveillance of bluetongue in Italy. *Rev Sci Tech*, **24** (3), 857-868.
- 5. Dall'Acqua F., Paladini C., Meiswinkel R., Savini L. & Calistri P. 2006. Descrizione e realizzazione di una rete di sorveglianza per la bluetongue nei Balcani e nelle aree limitrofe dell'Europa sud orientale. *Vet Ital*, **42** (2), 87-102.
- 6. Du Toit R.M. 1944. The transmission of bluetongue and horse-sickness by *Culicoides*. *Onderstepoort J Vet Sci An Ind*, **19**, 7-16.
- 7. Egbert M. 2004. Web-based disease tracking: a West Nile virus example. *In* Proc. 2004 ESRI International User Conference, 9-13 August, San Diego. Environmental Systems Research Institute, Redlands, California (gis.esri.com/library/ userconf/proc04/docs/pap1131.pdf accesso il 4 maggio 2006.
- 8. European Commission 2001. Decision of 9 November 2001 on protection and surveillance zones in relation to bluetongue, and on rules applicable to movements of animals in and from those zones (2001/783/EC). *Off J*, **L 293**, 10/11/2001, 42-46.
- 9. European Council 2000. Directive 2000/75/EC of 20 November 2000 laying down specific provision for the control and eradication of bluetongue. *Off J*, **L 327**, 74-83.
- 10. Flanagan D. 2001. JavaScript: the definitive guide, Fourth Ed. O'Reilly Media, Inc., Sebastopol, California, 900 pp.
- 11. Gambles R.M. 1949. Bluetongue of sheep in Cyprus. *J Comp Pathol*, **59**, 176-190.
- 12. Gómez-Tejedor C. 2004. Brief overview of the bluetongue situation in Mediterranean Europe, 1998-2004. *In* Proc. Third International Symposium, 26-29 October 2003, Taormina, Part I (N.J. MacLachlan & J.E. Pearson, eds). *Vet Ital*, **40** (3), 57-60.
- 13. Goodchild M.F. 1998. Strategies for GIS and public health. *In* Proc. Third National Conference on Geographic information systems in public health, 18-20 August, San Diego (R.C. Williams, M.M. Howie, C.V. Lee & W.D Henriques, eds). Agency for Toxic Substances and Disease Registry/Centers for Disease Control, San Diego, 63-71 (www.atsdr.cdc.gov/gis/conference98/ proceeding/pdf/gisbook.pdf accesso il 6 aprile 2006).
- 14. Manso-Ribeiro J., Rosa-Azevedo J.A., Noronha F.O., Braco-Forte M.C., Grave-Pereira C. & Vasco-Fernandez M. 1957. Fièvre catarrhale du mouton (bluetongue). *Bull Off Int Epiz*, **48**, 350-367.
- 15. Meiswinkel R., Gomulski L.M., Delécolle J.C., Goffredo M. & Gasperi G. 2004. The taxonomy of *Culicoides* vector complexes – unfinished business. *In* Proc. Third International Symposium, 26-29 October 2003, Taormina, Part I (N.J. MacLachlan & J.E. Pearson, eds). *Vet Ital*, **40** (3), 151-159.
- 16. Panagiotatos D.E. 2004. Regional overview of bluetongue viruses, vectors, surveillance and unique features in Eastern Europe between 1998 and 2003. *In* Proc. Third International Symposium, 26-29 October 2003, Taormina, Part I (N.J. MacLachlan & J.E. Pearson, eds). *Vet Ital*, **40** (3), 61-72.
- 17. Zieler M. 1999. Modeling our world: the ESRI guide to geodatabase design. Environmental Systems Research Institute, Redlands, California, 200 pp.